Competidor(a):  $\overline{\phantom{a}}$ 

Número de inscrição:  $\sqrt{\frac{1}{2} \sum_{n=1}^{\infty} \frac{1}{n^2}}$ 

Este Caderno de Tarefas não pode ser levado para casa após a prova. Após a prova entregue este Caderno de Tarefas para seu professor guardar. Os professores poderão devolver os Cadernos de Tarefas aos competidores após o término do período de aplicação das provas (12 a 14 de Junho de 2024).

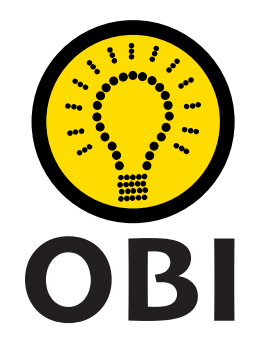

# Olimpíada Brasileira de Informática OBI2023

# Caderno de Tarefas

## Modalidade Programação • Nível 2 • Fase 1

12 a 14 de Junho de 2024

A PROVA TEM DURAÇÃO DE 2 horas

Promoção:

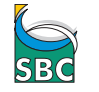

Sociedade Brasileira de Computação

Apoio: Coordenação:

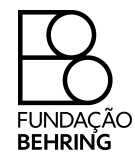

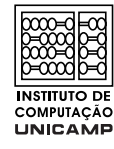

# Instruções

### LEIA ATENTAMENTE ESTAS INSTRUÇÕES ANTES DE INICIAR A PROVA

- Este caderno de tarefas é composto por 10 páginas (não contando a folha de rosto), numeradas de 1 a 10. Verifique se o caderno está completo.
- A prova deve ser feita individualmente.
- É proibido consultar a Internet, livros, anotações ou qualquer outro material durante a prova. É permitida a consulta ao help do ambiente de programação se este estiver disponível.
- As tarefas têm o mesmo valor na correção.
- A correção é automatizada, portanto siga atentamente as exigências da tarefa quanto ao formato da entrada e saída de seu programa; em particular, seu programa não deve escrever frases como "Digite o dado de entrada:" ou similares.
- Não implemente nenhum recurso gráfico nas suas soluções (janelas, menus, etc.), nem utilize qualquer rotina para limpar a tela ou posicionar o cursor.
- As tarefas não estão necessariamente ordenadas, neste caderno, por ordem de dificuldade; procure resolver primeiro as questões mais fáceis.
- Preste muita atenção no nome dos arquivos fonte indicados nas tarefas. Soluções na linguagem C devem ser arquivos com sufixo .c; soluções na linguagem C++ devem ser arquivos com sufixo *cc* ou *cpp*; soluções na linguagem Java devem ser arquivos com sufixo *java* e a classe principal deve ter o mesmo nome do arquivo fonte; soluções na linguagem Python 3 devem ser arquivos com sufixo .py; e soluções na linguagem Javascript devem ter arquivos com sufixo .js.
- Na linguagem Java, não use o comando package, e note que o nome de sua classe principal deve usar somente letras minúsculas (o mesmo nome do arquivo indicado nas tarefas).
- Você pode submeter até 50 soluções para cada tarefa. A pontuação total de cada tarefa é a melhor pontuação entre todas as submissões. Se a tarefa tem sub-tarefas, para cada sub-tarefa é considerada a melhor pontuação entre todas as submissões.
- Não utilize arquivos para entrada ou saída. Todos os dados devem ser lidos da entrada padrão (normalmente é o teclado) e escritos na saída padrão (normalmente é a tela). Utilize as funções padrão para entrada e saída de dados:
	- $-$  em C: scanf, getchar, printf, putchar;
	- em  $C++$ : as mesmas de C ou os objetos *cout* e *cin*.
	- $-$  em Java: qualquer classe ou função padrão, como por exemplo *Scanner, BufferedReader*, BufferedWriter e System.out.println
	- em Python: read,readline,readlines,input,print,write
	- em Javascript: scanf, printf
- Procure resolver a tarefa de maneira eficiente. Na correção, eficiência também será levada em conta. As soluções serão testadas com outras entradas além das apresentadas como exemplo nas tarefas.

# Ogro

#### Nome do arquivo: ogro.c, ogro.cpp, ogro.java, ogro.js ou ogro.py

Ogro e Bicho-Papão têm fama de malvados, mas na verdade são amáveis, honestos e trabalhadores, além de vizinhos e amigos. O Bicho-Papão tem dificuldades em aprender aritmética e por isso o Ogro inventou uma brincadeira simples para auxiliar seu amigo: o Ogro inicia mostrando um certo número de dedos na sua mão esquerda (vamos chamar esse valor de  $E$ ) e um número de dedos diferente na mão direita (vamos chamar esse valor de D). Então, Bicho-Papão deve falar o resultado da brincadeira, definido assim:

- se o número de dedos na mão esquerda é maior do que o número de dedos na mão direita (ou seja  $E > D$ ) então o resultado é a soma dos dois números (ou seja  $E + D$ );
- caso contrário, o resultado é o dobro da diferença entre o número de dedos na mão direita e o número de dedos na mão esquerda (ou seja,  $2 \times (D - E)$ ).

O problema é que o Ogro também não é lá muito bom em aritmética, e pediu sua ajuda para conferir se o Bicho-Papão falou a resposta correta.

Dados o número de dedos mostrados na mão esquerda (E) e o número de dedos mostrados na mão direita (D), escreva um programa para determinar a resposta da brincadeira.

#### Entrada

A entrada é composta por duas linhas. A primeira linha contém um inteiro E, o número de dedos mostrados na mão esquerda. A segunda linha contém um inteiro D, o número de dedos mostrados na mão direita.

#### Saída

Seu programa deve produzir uma única linha na saída, contendo um único número inteiro, o resultado da brincadeira.

### Restrições

- 0  $\le E \le 5$
- $0 \leq D \leq 5$
- $E \neq D$

#### Informações sobre a pontuação

A tarefa vale 100 pontos. Estes pontos estão distribuídos em subtarefas, cada uma com suas restrições adicionais às definidas acima.

- Subtarefa 1 (0 pontos): Esta subtarefa é composta apenas pelos exemplos mostrados abaixo. Ela não vale pontos, serve apenas para que você verifique se o seu programa imprime o resultado correto para os exemplos.
- Subtarefa 2 (30 pontos):  $E > D$ .
- Subtarefa 3 (70 pontos): Sem restrições adicionais.

Seu programa pode resolver corretamente todas ou algumas das subtarefas acima (elas não precisam ser resolvidas em ordem). Sua pontuação final na tarefa é a soma dos pontos de todas as subtarefas resolvidas corretamente por qualquer uma das suas submissões.

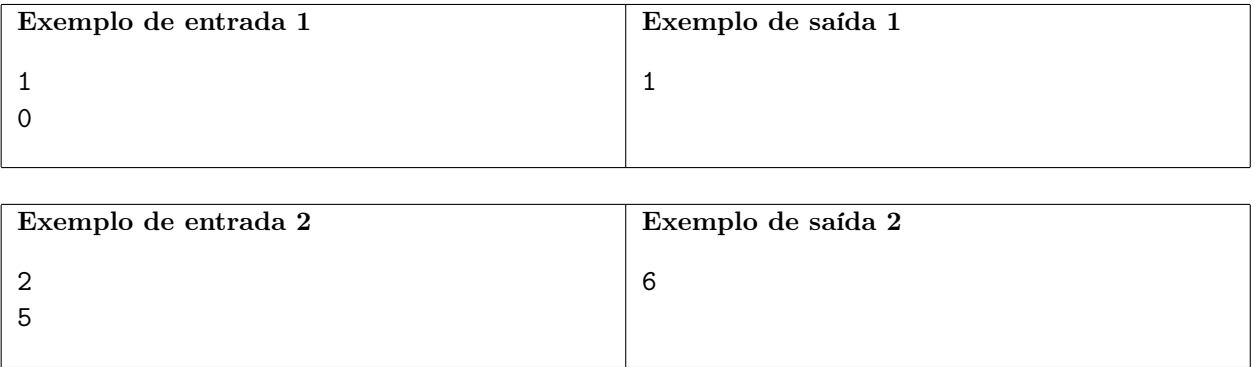

# Relógio

#### Nome do arquivo: relogio.c, relogio.cpp, relogio.java, relogio.js ou relogio.py

A Seleção de Basquete Campinense (SBC) está ansiosa para disputar a final do campeonato nacional universitário contra o Clube de Basquete Sergipano (CBS), o arquirrival da SBC. Entretanto, a comissão organizadora esteve sobrecarregada e acabou cometendo alguns erros logísticos, o que levou o jogo a ser adiado em exatamente T segundos. A comissão já está trabalhando dobrado e precisa da sua ajuda para reajustar o horário do jogo.

A sua tarefa é: dado o horário original de início do jogo e o tempo T, em segundos, em que o jogo foi adiado, determine o novo horário de início do jogo.

### Entrada

A entrada contém quatro linhas. As três primeiras linhas indicam o horário original de início do jogo: a primeira linha contém um inteiro  $H$ , que indica as horas. A segunda linha contém um inteiro M, que indica os minutos. A terceira linha contém um inteiro e S, que indica os segundos. A quarta linha contém um único inteiro T, indicando em quantos segundos o jogo foi adiado.

Note que o horário é dado no formato de 24 horas, ou seja, H é um inteiro entre 0 e 23.

### Saída

Seu programa deve imprimir o novo horário de início do jogo, seguindo o mesmo formato de horário da entrada. Ou seja, seu programa deve imprimir três linhas, cada uma contendo um único inteiro:

- A primeira linha deve conter as horas do novo horário de início do jogo.
- A segunda linha deve conter os minutos do novo horário de início do jogo.
- A terceira linha deve conter os segundos do novo horário de início do jogo.

Observe que você não deve imprimir zeros à esquerda (veja o exemplo de saída 2).

### Restrições

- $0 \leq H \leq 23$
- 0  $\leq M \leq 59$
- $0 < S < 59$
- $0 \le T \le 10^9$

#### Informações sobre a pontuação

A tarefa vale 100 pontos. Estes pontos estão distribuídos em subtarefas, cada uma com suas restrições adicionais às definidas acima.

- Subtarefa 1 (0 pontos): Esta subtarefa é composta apenas pelos exemplos mostrados abaixo. Ela não vale pontos, serve apenas para que você verifique se o seu programa imprime o resultado correto para os exemplos.
- Subtarefa 2 (60 pontos):  $T = 1$ .
- Subtarefa 3 (20 pontos):  $T \leq 10^5$ .
- Subtarefa 4 (20 pontos): Sem restrições adicionais.

Seu programa pode resolver corretamente todas ou algumas das subtarefas acima (elas não precisam ser resolvidas em ordem). Sua pontuação final na tarefa é a soma dos pontos de todas as subtarefas resolvidas corretamente por qualquer uma das suas submissões.

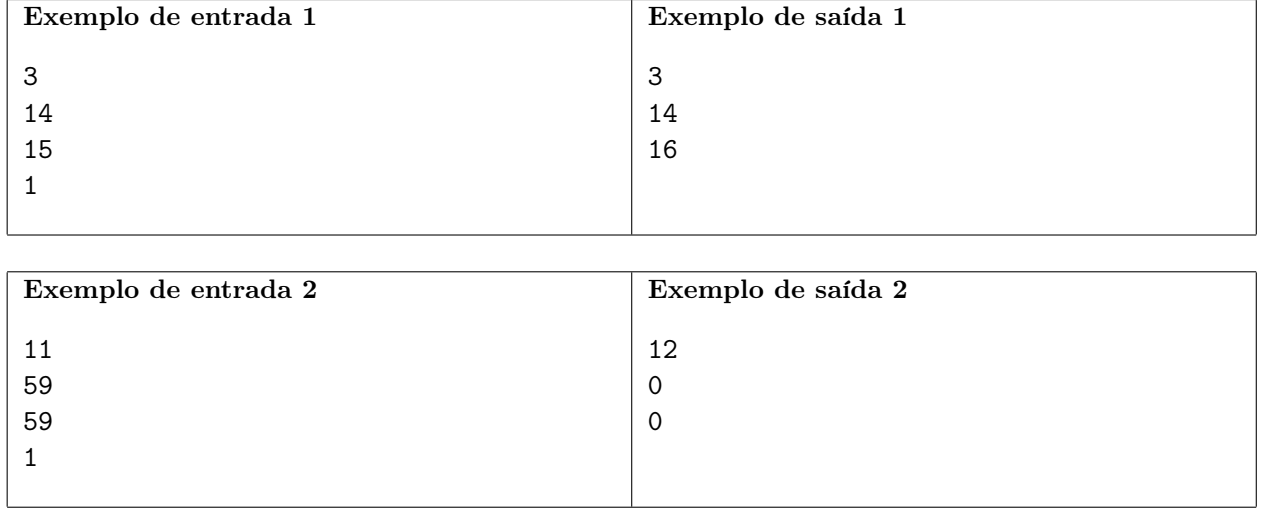

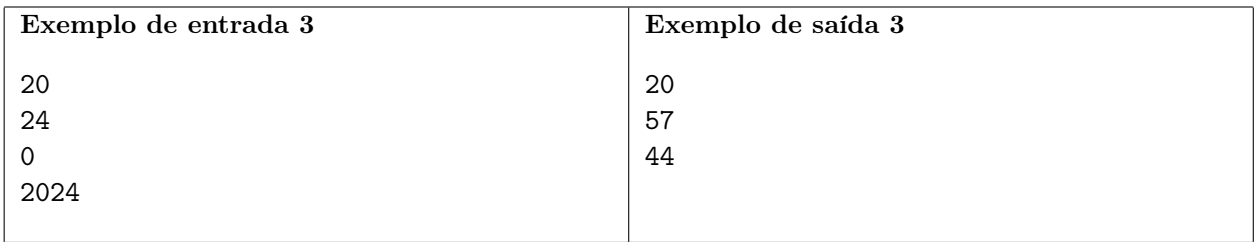

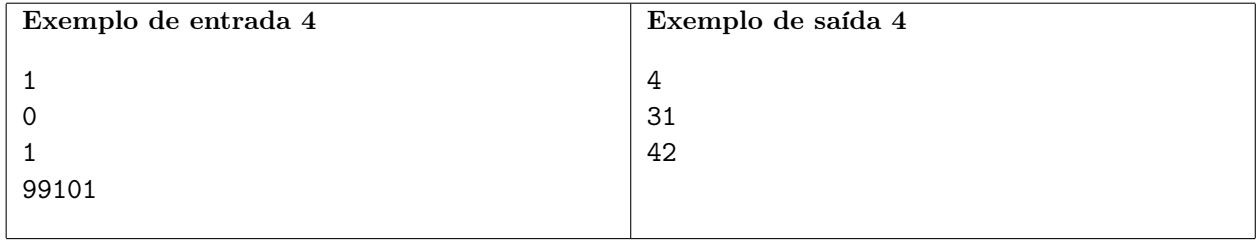

# Concurso

Nome do arquivo: consurso.c, consurso.cpp, consurso.java, consurso.js ou consurso.py

Cláudia trabalha na OBI (Organização dos Bons Informáticos), que recentemente realizou um concurso para contratar novos funcionários. Agora, Cláudia tem a tarefa de determinar a nota de corte para o concurso. Chamamos de nota de corte a nota mínima necessária para ser aprovado no concurso. Ou seja, se a nota de corte do concurso for C, então todos os participantes com uma nota maior ou igual a C serão aprovados no concurso e todos com nota menor que C serão reprovados.

Seu chefe pediu para que Cláudia aprove no mínimo K candidatos do concurso para a próxima fase, mas ela também não quer que a nota de corte seja muito baixa. Por isso, Cláudia decidiu que a nota de corte deverá ser a maior nota C que faz com que no mínimo K candidatos sejam aprovados.

Sua tarefa é: dados o número N de candidatos, as notas  $A_1, A_2, ..., A_N$  dos candidatos e a quantidade mínima de aprovados K, diga qual deve ser a maior nota de corte C para que pelo menos K candidatos sejam aprovados.

#### Entrada

A primeira linha da entrada contém dois inteiros, N e K, representando, respectivamente, o número de participantes e o número mínimo de candidatos que devem ser aprovados.

A segunda linha da entrada contém  $N$  inteiros  $A_i$ , representando as notas dos participantes.

#### Saída

Seu programa deve imprimir uma linha contendo um único inteiro  $C$ , a nota de corte que deve ser escolhida por Cláudia.

#### Restrições

- $1 \leq K \leq N \leq 500$
- $1 \leq A_i \leq 100$  para todo  $1 \leq i \leq N$

#### Informações sobre a pontuação

A tarefa vale 100 pontos. Estes pontos estão distribuídos em subtarefas, cada uma com suas restrições adicionais às definidas acima.

- Subtarefa 1 (0 pontos): Esta subtarefa é composta apenas pelos exemplos mostrados abaixo. Ela não vale pontos, serve apenas para que você verifique se o seu programa imprime o resultado correto para os exemplos.
- Subtarefa 2 (20 pontos):  $K = 1$ .
- Subtarefa 3 (20 pontos):  $K = 3$ .
- Subtarefa 4 (20 pontos):  $A_i \leq 2$ .
- Subtarefa 5 (40 pontos): Sem restrições adicionais.

Seu programa pode resolver corretamente todas ou algumas das subtarefas acima (elas não precisam ser resolvidas em ordem). Sua pontuação final na tarefa é a soma dos pontos de todas as subtarefas resolvidas corretamente por qualquer uma das suas submissões.

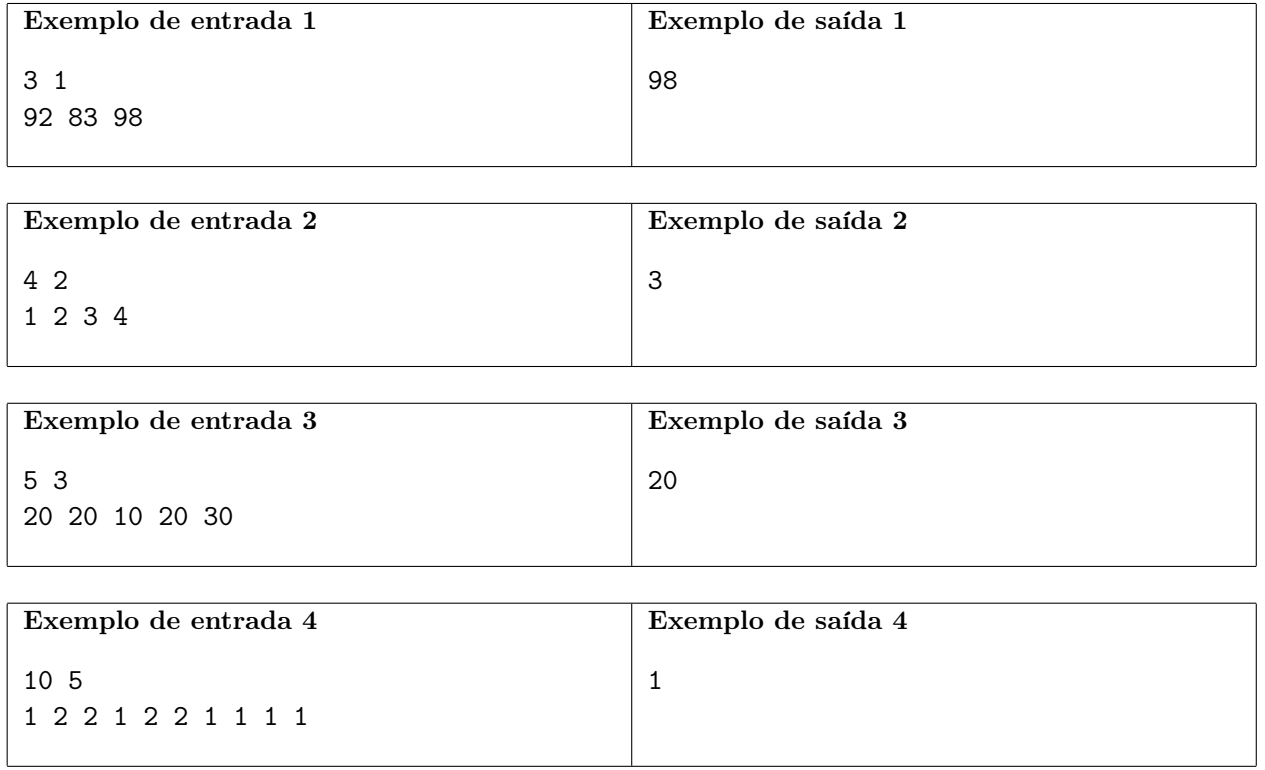

# Jogo da Vida

#### Nome do arquivo: jogo.c, jogo.cpp, jogo.java, jogo.js ou jogo.py

O Jogo da Vida de Conway é um processo de simulação (conhecido como autômato celular ) criado pelo matemático britânico John Conway para reproduzir, por meio de uma matriz, processos de mudança em grupos de seres vivos. As regras do jogo indicam como a matriz é modificada a cada passo. Os valores da matriz em um determinado passo são coletivamente chamados de estado do jogo.

Mais especificamente, o jogo acontece em uma matriz quadrada  $N \times N$  (ou seja, com N linhas e N colunas) no qual cada célula está viva (representada pelo número 1) ou morta (representada pelo número 0). Para simular o próximo estado do autômato, para cada célula calculamos o seu número de vizinhos vivos (duas células são consideradas vizinhas se elas são adjacentes diagonalmente, horizontalmente ou verticalmente – ou seja, uma célula pode ter até 8 vizinhas), e decidimos se a célula estará viva ou morta no próximo estado de acordo com as seguintes regras:

- se uma célula morta possui exatamente três vizinhas vivas, ela vira uma célula viva;
- se uma célula morta possui uma quantidade de vizinhas vivas diferente de três, ela continua morta;
- se uma célula viva possui duas ou três vizinhas vivas, ela continua viva;
- se uma célula viva possui menos que duas vizinhas vivas, ela morre;
- se uma célula viva possui mais que três vizinhas vivas, ela morre.

Toda célula fora da matriz é considerada morta, ou seja, células fora da matriz nunca afetam a quantidade de vizinhos vivos de alguma célula. Observe que as regras são aplicadas em todas as células simultaneamente, uma vez a cada passo.

Dada uma matriz que representa o estado inicial do jogo e um inteiro positivo Q, sua tarefa é determinar o Q-ésimo estado do jogo de acordo com as regras descritas acima, ou seja, o valor de cada célula da matriz após Q passos do jogo.

A figura abaixo mostra um exemplo de jogo em uma matriz 5 × 5 e seus estados para diferentes valores de Q. Células vivas são representadas com a cor preta e células mortas são representadas com a cor branca.

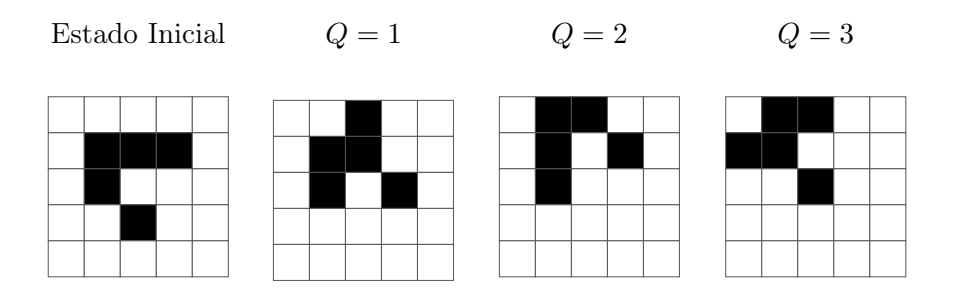

#### Entrada

A primeira linha contém dois números inteiros, N e Q, representando, respectivamente, o número de linhas/colunas da matriz e o número de passos a serem simulados.

#### Saída

O seu programa deverá imprimir N linhas, cada uma contendo N caracteres. Na i-ésima linha, o j-ésimo caractere deve representar o Q-ésimo estado da célula na linha i e coluna j. Caso a célula esteja morta, o caractere deve ser '0'; se ela estiver viva, o caractere deve ser '1'.

### Restrições

- $1 \leq N \leq 50$
- $1 < Q < 100$

### Informações sobre a pontuação

A tarefa vale 100 pontos. Estes pontos estão distribuídos em subtarefas, cada uma com suas restrições adicionais às definidas acima.

- Subtarefa 1 (0 pontos): Esta subtarefa é composta apenas pelos exemplos mostrados abaixo. Ela não vale pontos, serve apenas para que você verifique se o seu programa imprime o resultado correto para os exemplos.
- Subtarefa 2 (30 pontos):  $Q = 1$ .
- Subtarefa 3 (70 pontos): Sem restrições adicionais.

Seu programa pode resolver corretamente todas ou algumas das subtarefas acima (elas não precisam ser resolvidas em ordem). Sua pontuação final na tarefa é a soma dos pontos de todas as subtarefas resolvidas corretamente por qualquer uma das suas submissões.

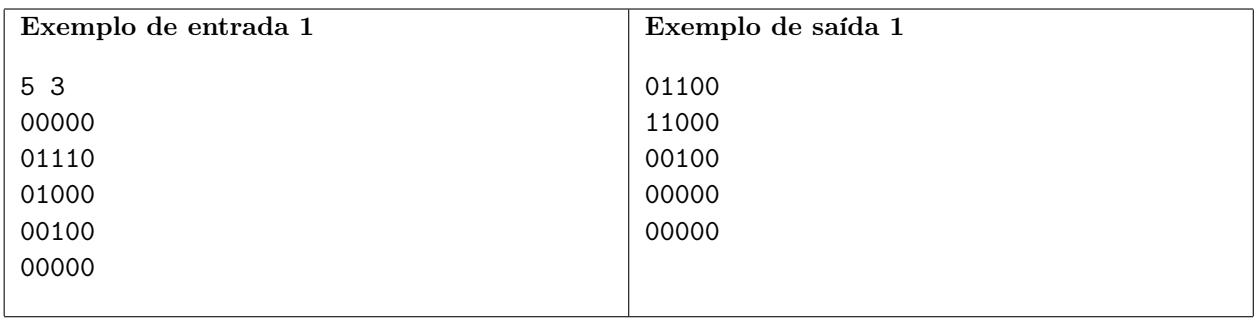

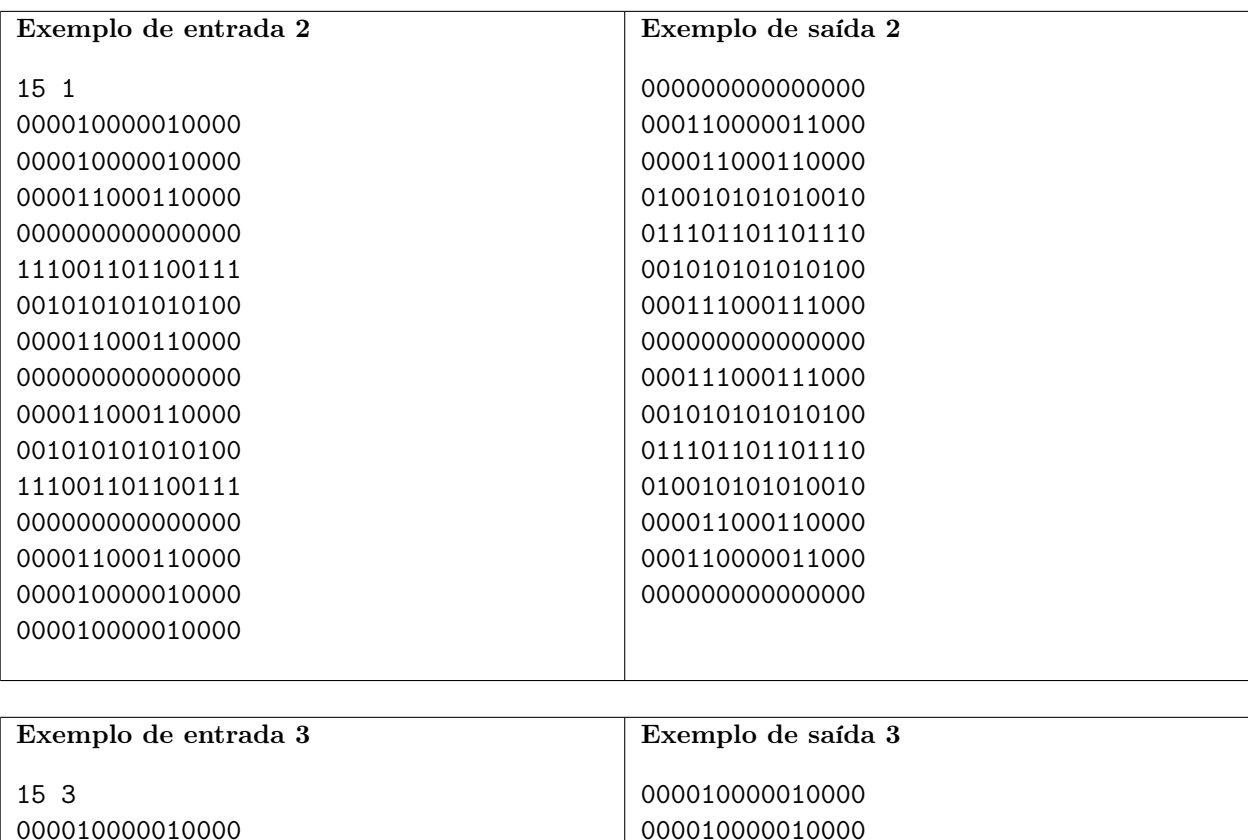

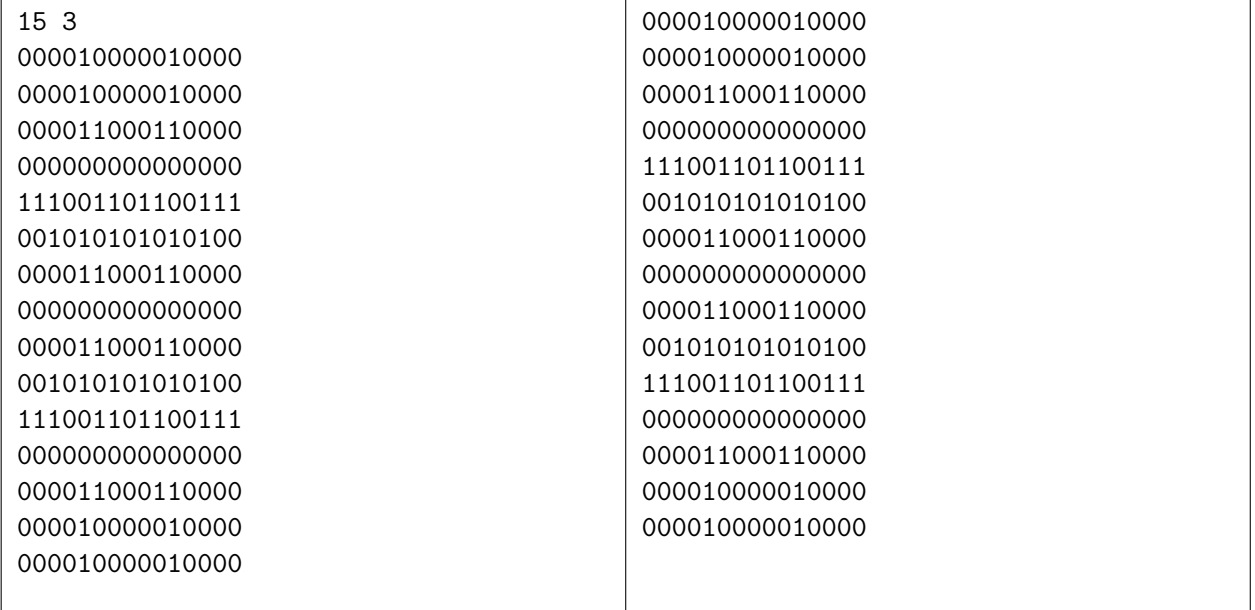